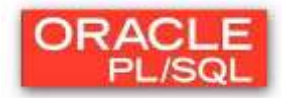

# **Laborator 8: SUBPROGRAME in PL/SQL (partea I - proceduri)**

Un *subprogram este un bloc PL/SQL cu nume* (spre deosebire de blocurile anonime) care poate primi parametri şi poate fi invocat dintr-un anumit mediu ( de exemplu, SQL\*Plus, Oracle Forms, Oracle Reports etc.)

Subprogramele sunt bazate pe structura de bloc PL/SQL. Similar, ele contin o parte declarativă optională, o parte executabilă obligatorie și o parte de tratare de excepții optională. Exista 2 tipuri de subprograme:

1. proceduri;

2. funcții (trebuie să conțină cel puțin o comandă RETURN); Subprogramele pot fi:

- o **locale** (în cadrul altui bloc PL/SQL sau subprogram)
- o **stocate** (create cu comanda CREATE) odată create, procedurile și funcțiile sunt stocate în baza de date, motiv pentru care se numesc subprograme stocate.

Sintaxa simplificată pentru crearea unei proceduri este următoarea:

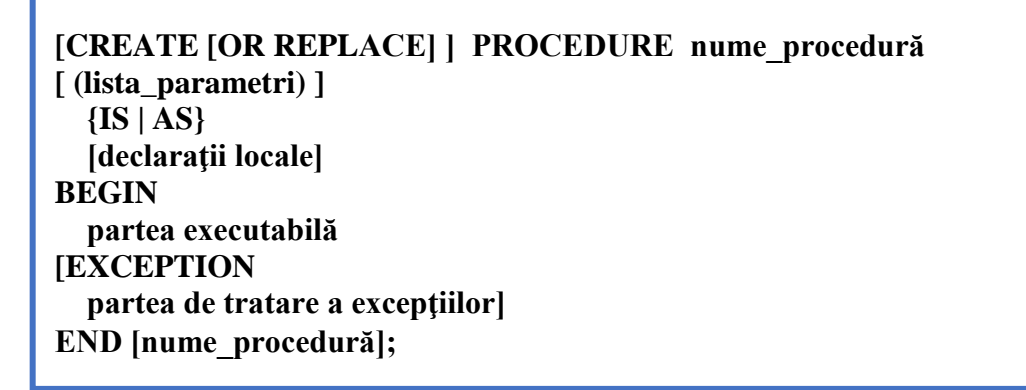

Lista de parametri conține specificații de parametri separate prin virgulă de forma: **nume\_parametru mod\_parametru tip\_parametru;**

- 
- $\triangleright$  mod parametru specifică dacă parametrul este:
	- $\checkmark$  de intrare (IN) singurul care poate avea o valoare inițială
	- $\checkmark$  de intrare / iesire (IN OUT)
	- $\checkmark$  de iesire (OUT)
- $\triangleright$  mod parametru are valoarea implicită IN.

În cazul în care se modifică un obiect (vizualizare, tabel etc) de care depinde un subprogram, acesta este invalidat. Revalidarea se face fie prin recrearea subprogramului fie prin comanda: **ALTER PROCEDURE nume\_proc COMPILE;**

Ştergerea unei proceduri se realizează prin comenzile: **DROP PROCEDURE nume\_proc;**

Informații despre procedurile deținute de utilizatorul curent se pot obține interogând vizualizarea USER\_OBJECTS din dicţionarul datelor.

SELECT OBJECT\_NAME, OBJECT\_TYPE, STATUS FROM USER OBJECTS WHERE OBJECT\_TYPE IN ('PROCEDURE');

Obs: STATUS – starea subprogramului (validă sau invalidă).

Codul complet al unui subprogram poate fi vizualizat folosind următoarea sintaxă: SELECT TEXT FROM USER SOURCE WHERE NAME = 'nume\_subprogram' ORDER BY LINE;

Eroarea apărută la compilarea unui subprogram poate fi vizualizată folosind următoarea sintaxă: SELECT LINE, POSITION, TEXT FROM USER ERRORS WHERE NAME = 'nume'; Erorile pot fi vizualizate şi prin intermediul comenzii SHOW ERRORS. Descrierea specificatiei unui subprogram se face prin comanda DESCRIBE.

Când este apelată o procedură PL/SQL, sistemul **Oracle** furnizează două metode pentru definirea parametrilor actuali:

- o specificarea explicită prin nume
- o specificarea prin poziţie

Exemplu:

# $subprogram(a tip a, b tip b, c tip c, d tip d)$

a) specificare prin poziţie: **subprogram(var\_a, var\_b, var\_c, var\_d);**

b) specificare prin nume: **subprogram(b=>var\_b, c=>var\_c, d=>var\_d, a=>var\_a);**

c) specificare prin nume şi poziţie: **subprog(var\_a, var\_b, d=>var\_d, c=>var\_c);**

## **Probleme rezolvate**

### a) Proceduri locale

1. Să se declare o procedură locală într-un bloc PL/SQL anonim prin care să se introducă în tabelul DEPT o nouă înregistrare precizând, prin intermediul parametrilor, valori pentru toate câmpurile. Invocaţi procedura în cadrul blocului.

Solutie:

Pasul 1 - se creeaza procedura **add\_dept** si se executa codul scris in aceasta:

```
create or replace PROCEDURE add_dept
         (p_cod dept.deptno%TYPE, p_nume dept.dname%TYPE, p_location 
dept.loc%TYPE)
IS
BEGIN
     INSERT INTO dept 
     VALUES (p_cod, p_nume, p_location);
END;
```
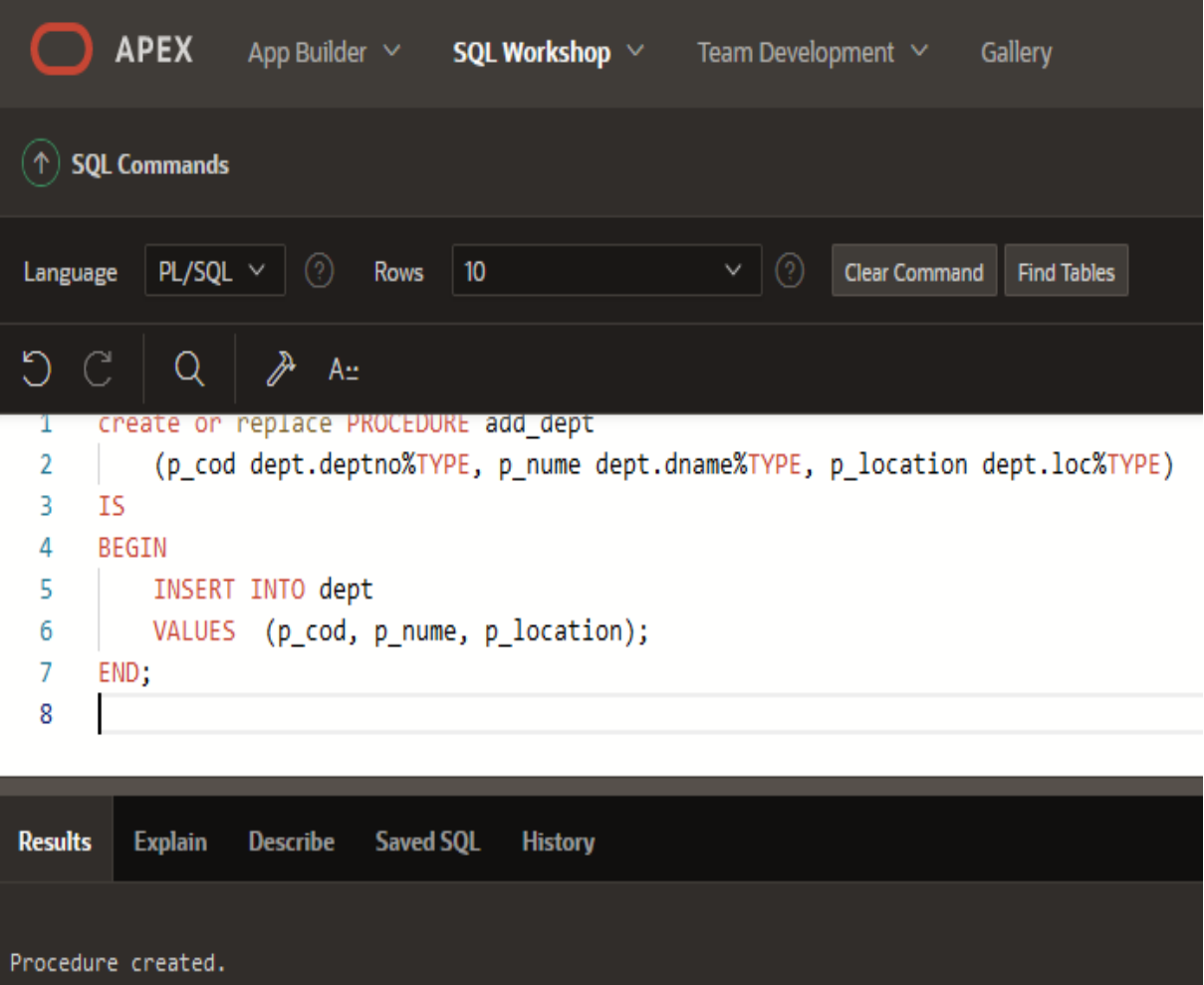

Pas 2 - se creeaza un bloc anonim care apeleaza procedura creata anterior si de observa efectul executiei:

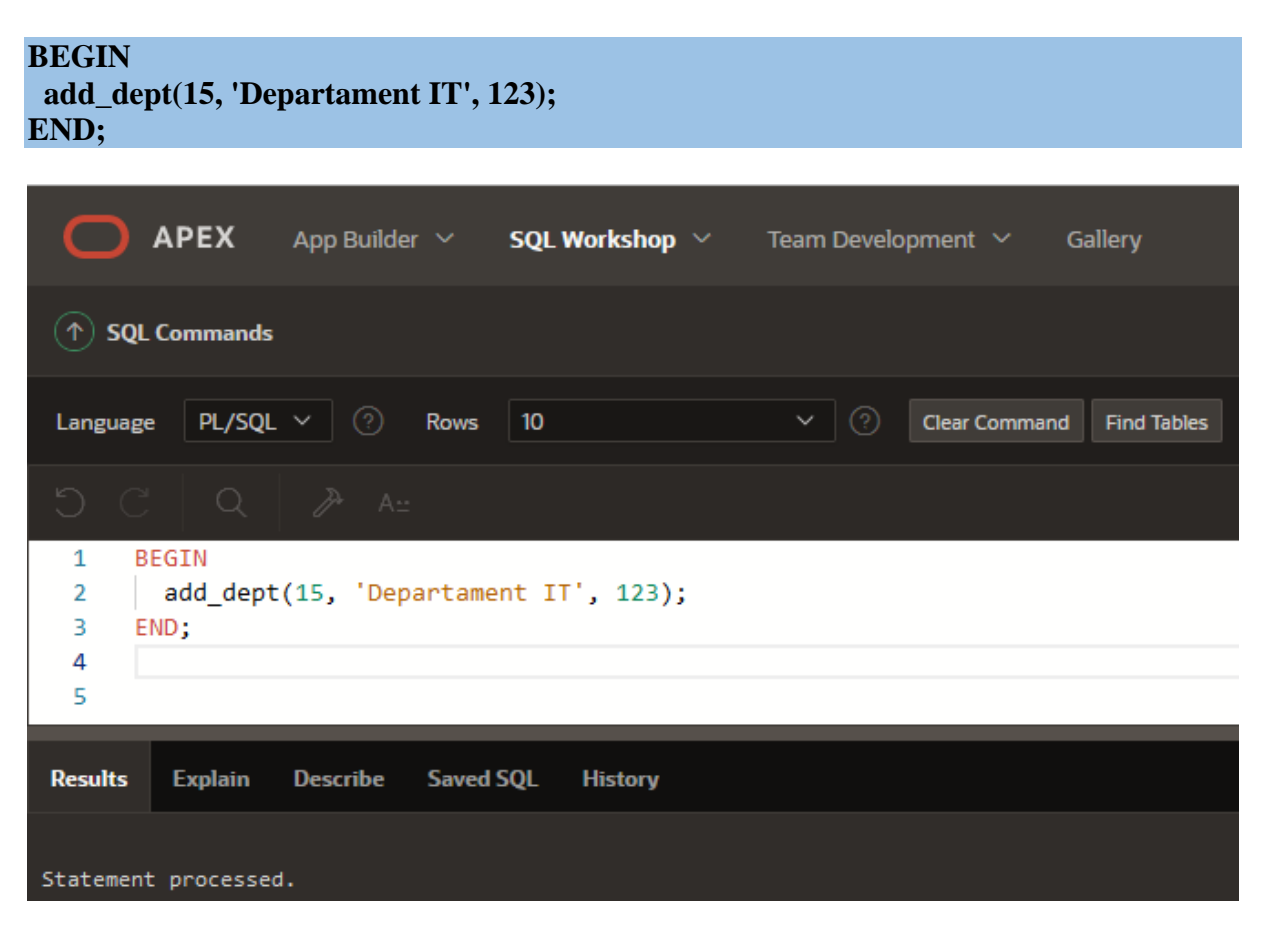

Pasul 3 - se afiseaza continutul tabelei DEPT pentru a verifica daca procedura a functionat corect:

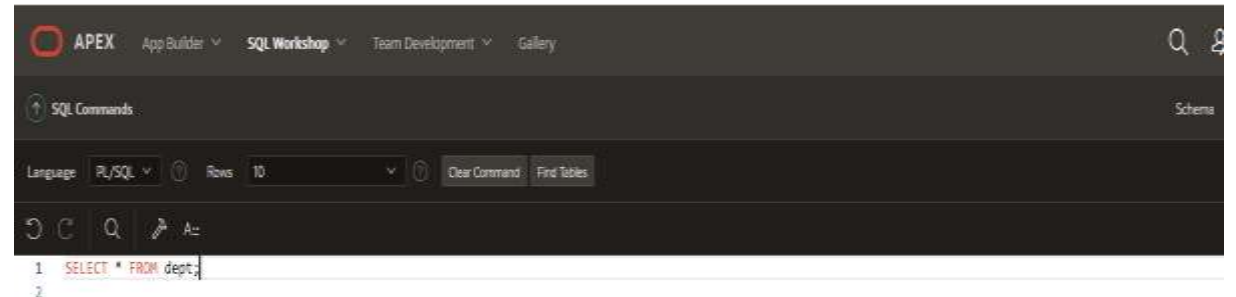

 $\overline{z}$ 

```
Results Explain Describe Saved SQL History
                                                                                                 DNAME
                        DEPTNO
                                                                                                                                                                               LOC
                                                           ACCQUNTING
                                                                                                                                                 NEW YORK
 20
                                                          IT PROG
                                                                                                                                                 DALLAS
 30
                                                           SALES
                                                                                                                                                 CHICAGO
 40
                                                           OPERATIONS
                                                                                                                                                 BOSTON
                                                          Departament IT
5 rows returned in 0.01 seconds
                           \mathbf{r}_i
```
2. Să se declare o procedură locală care are parametrii următori:

- p\_rezultat (parametru de tip OUT) de tipul coloanei ename din tabelul EMP;

- p\_comision (parametru de tip IN) de tipul coloanei commdin EMP, inițializat cu NULL;

- p\_cod (parametru de tip IN) de tipul coloanei emp\_id din EMP, iniţializat cu NULL.

Dacă p\_comision nu este NULL atunci în p\_rezultat se va memora numele salariatului care are salariul maxim printre salariaţii având comisionul respectiv. În caz contrar, în p\_rezultat se va memora numele salariatului al cărui cod are valoarea dată la apelarea procedurii.

Solutie:

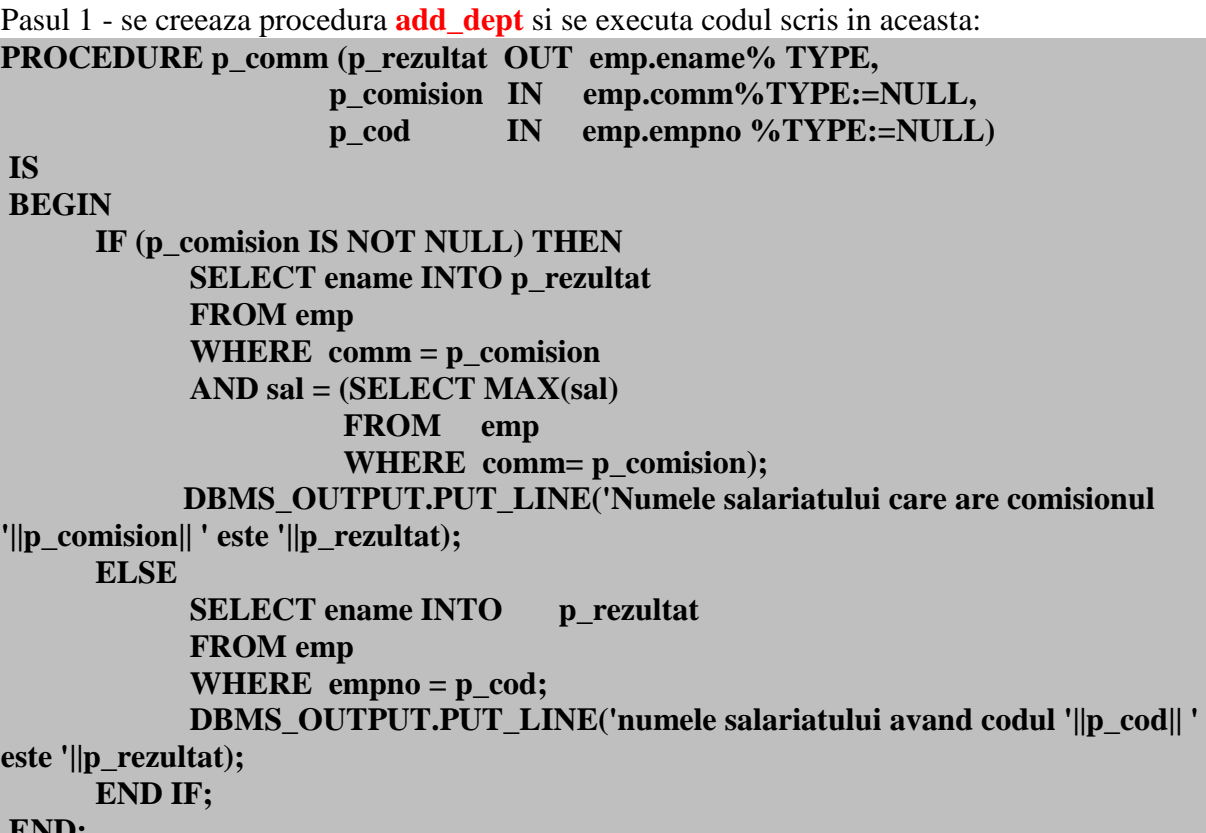

**END;**

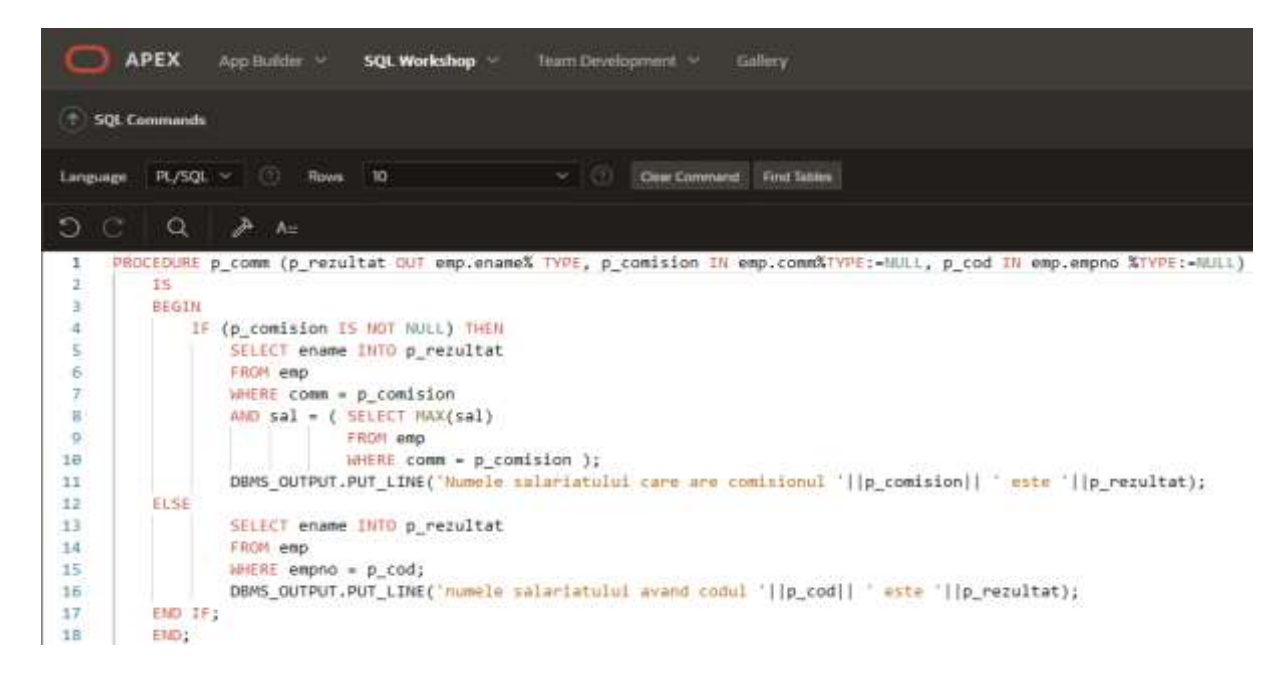

Pas 2 – se creeaza un bloc anonim care apeleaza procedura creata anterior si de observa efectul executiei:

### **DECLARE**

```
v_nume emp.ename%TYPE;
BEGIN -- partea executabilă a blocului
    p_comm (v_nume, 0); --specificare prin pozitie a parametrilor actuali
        p comm (v nume, p cod=>30); -- specificare prin pozitie si nume a parametrilor
actuali
END;
         APEX
                   App Builder \vee SQL Workshop \veeTeam Development \veeGallery
  (\uparrow) SQL Commands
                                                                Clear Command
            PL/SOL \veeRows
                                  |10Find Tables
  Language
  ŋ
             Q
                         A_{\cdot\cdot}\mathbf{1}DECLARE
   \overline{2}v nume emp.ename%TYPE;
   \overline{a}\overline{4}BEGIN -- partea executabilă a blocului
                                                  --specificare prin pozitie a parametrilor actuali
   5
            p_{\text{comm}}(v_{\text{num}}, \theta);
            p comm (v nume, p cod=>30); -- specificare prin pozitie si nume a parametrilor actuali
   6
   \overline{7}END;
```
3. Să se creeze o procedură stocată fără parametri care afişează un mesaj "Programare PL/SQL", ziua de astăzi în formatul DD-MONTH-YYYY şi ora curentă, precum şi ziua de ieri în formatul DD-MON-YYYY.

Solutie:

```
CREATE OR REPLACE PROCEDURE p_today IS
     azi DATE := SYSDATE;
     ieri azi%TYPE;
BEGIN
     DBMS_OUTPUT.PUT_LINE('Programare PL/SQL') ;
     DBMS_OUTPUT.PUT_LINE(TO_CHAR(azi, 'dd-month-yyyy hh24:mi:ss'));
     ieri := azi - 1;
     DBMS_OUTPUT.PUT_LINE(TO_CHAR(ieri, 'dd-mon-vyyy'));
END;
```
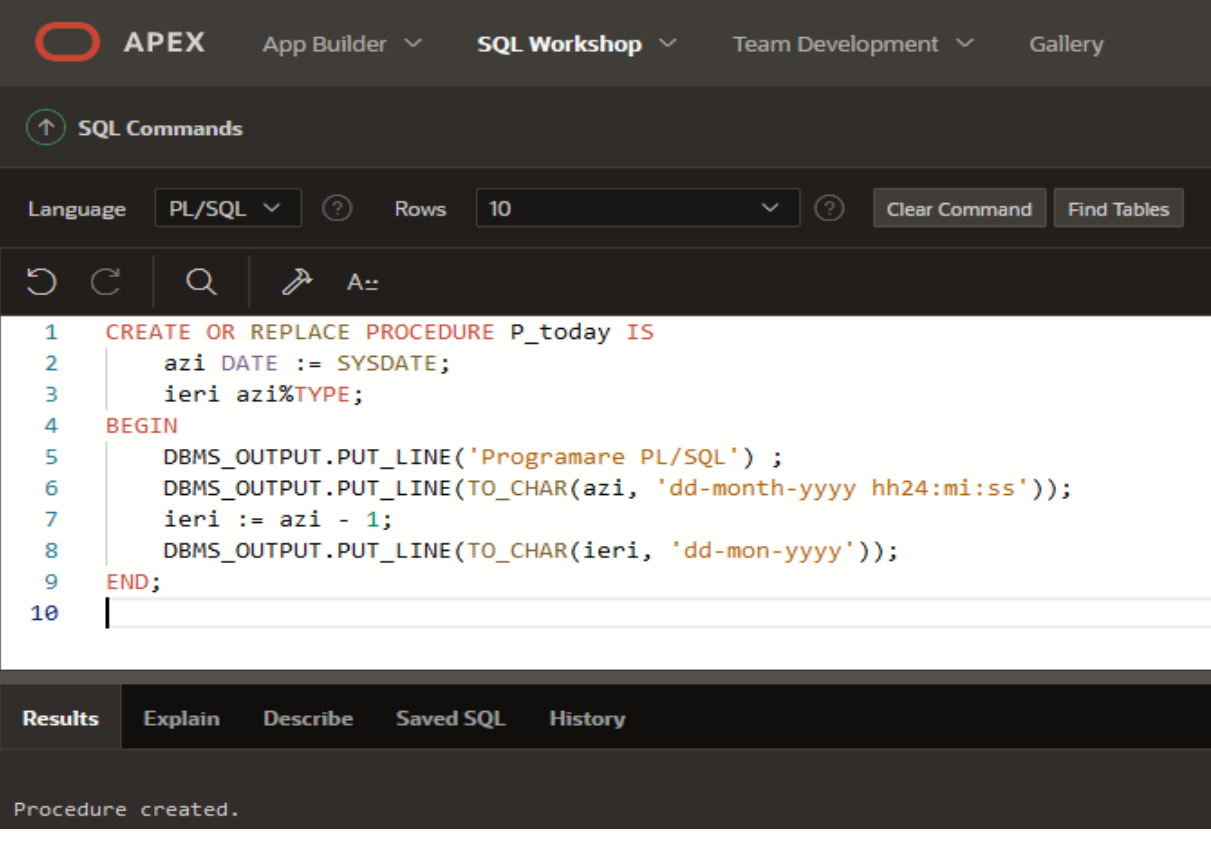

#### **BEGIN -- partea executabilă a blocului** *p\_today*; **END;**

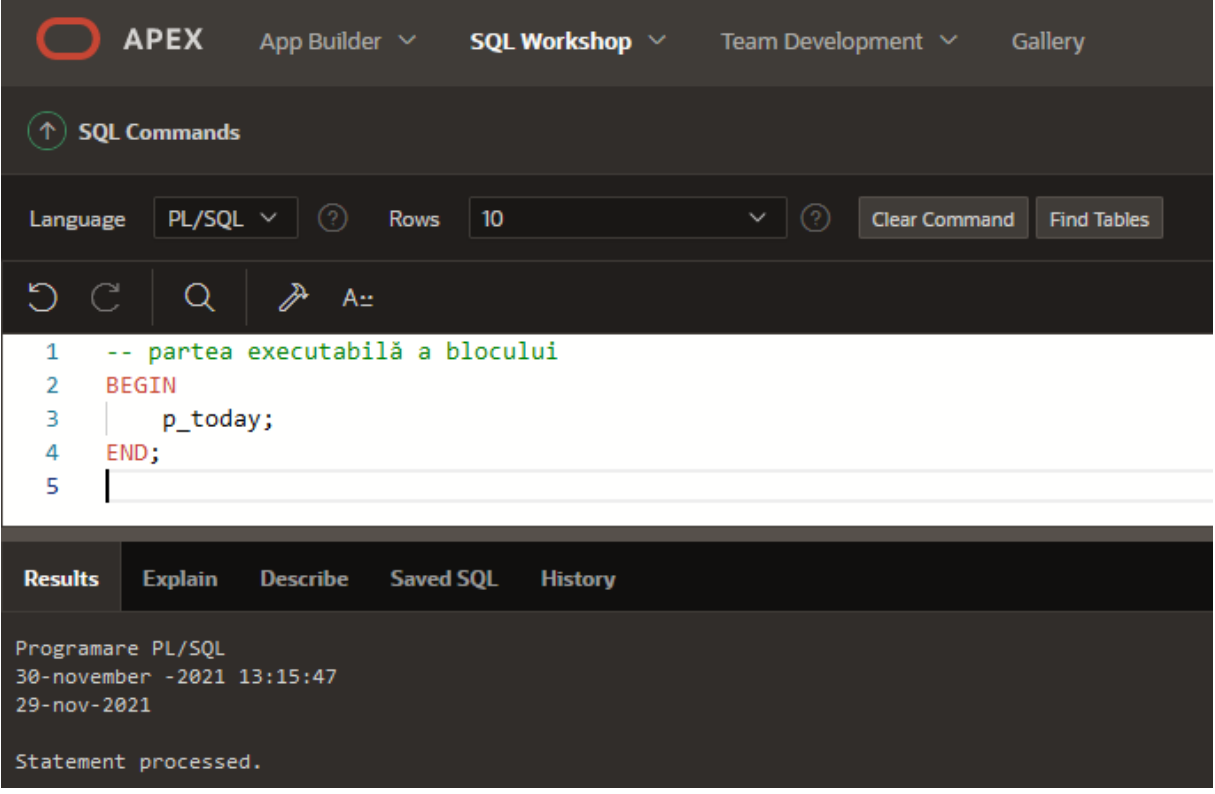

4. a) Să se creeze o procedură stocată care calculează salariul mediu al angajaţilor, returnându-l prin intermediul unui parametru de tip OUT.

 b) Să se apeleze procedura regăsind valoarea medie a salariilor într-o variabilă gazdă. Afişaţi valoarea variabilei.

Solutie:

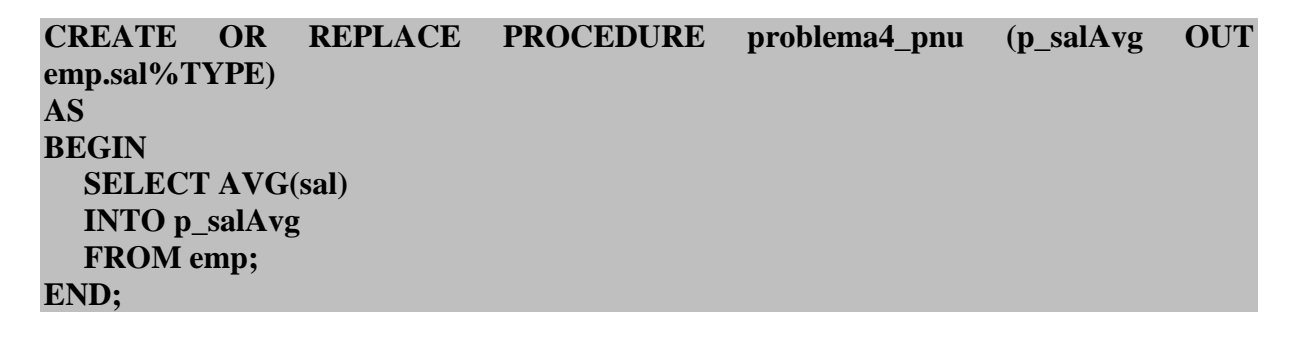

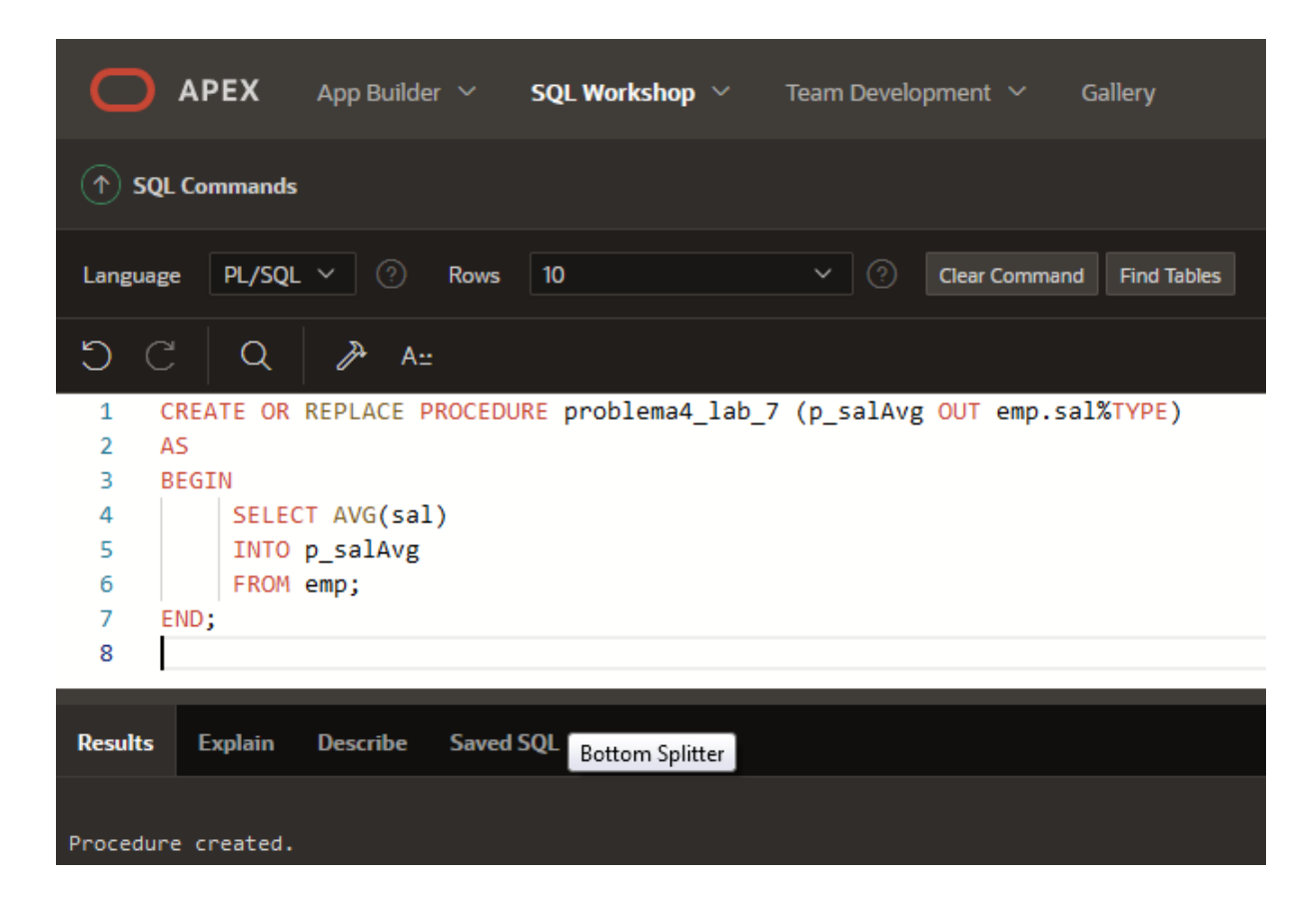

**DECLARE g\_medie NUMBER; BEGIN -- partea executabilă a blocului problema4\_lab\_7 (g\_medie); DBMS\_OUTPUT.PUT\_LINE(g\_medie); END;**

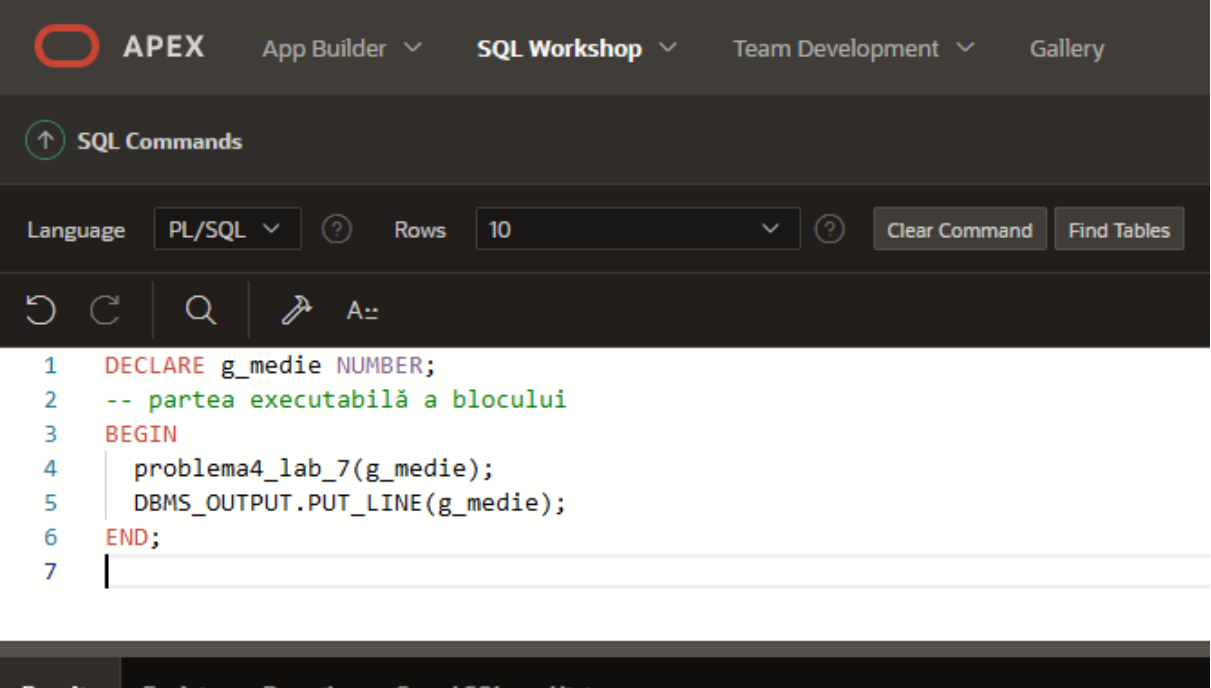

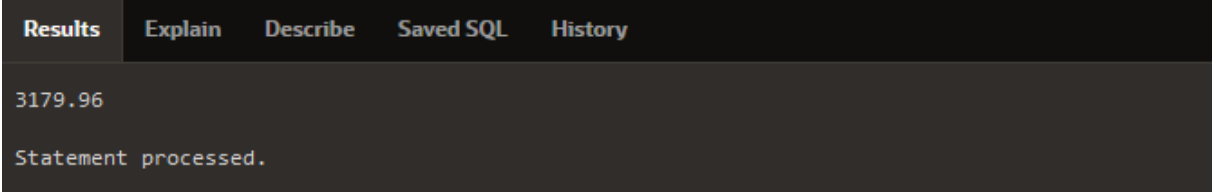

5. a) Creaţi o procedură numită GET\_EMP\_pnu care întoarce salariul şi denumirea job-ului pentru un angajat al cărui cod este transmis ca parametru.

b) Executaţi procedura utilizând câte o variabilă gazdă pentru cei doi parametri de tip OUT.

 c) testaţi procedura atât pentru coduri existente cât şi pentru coduri inexistente din tabelul EMP\_pnu. Ce se întâmplă atunci când o invocăm pentru un cod inexistent ?

6. a) Analizaţi subprogramele create anterior în vizualizarea din dicţionarul datelor USER\_OBJECTS.

 b) Regăsiţi codul unuia dintre subprogramele create anterior în vizualizarea USER\_SOURCE.

c) Aflați tipul parametrilor uneia dintre procedurile create anterior utilizând comanda DESCRIBE.

## **Probleme propuse spre rezolvare**

1. Să se creeze o procedură stocată care măreşte salariile angajaţilor care nu au comision şi au media mai mică decât cea a departamentului în care lucrează cu o valoare transmisă ca parametru.

2. Să se declare o procedură locală care are următorii parametri:

- p\_rezultat (parametru de ieşire) de tip NUMBER;

- p\_job (parametru de intrare) de tip job din jobs pnu, inițializat cu NULL;

- p\_titlu (parametru de intrare) de tip job\_title din jobs\_pnu, inițializat cu NULL.

Dacă job nu este NULL atunci în rezultat se va memora numărul de angajaţi având codul jobului specificat ca parametru. În caz contrar, în rezultat se va memora numărul de angajaţi care au titlul job-ului dat de al treilea parametru din procedura.

#### **Bibliografie web:**

<https://www.w3resource.com/> <https://www.bullraider.com/database/pl-sql/pl-sql-examples> https://www.oracletutorial.com/plsql-tutorial/plsql-procedure/ https://docs.oracle.com/database/121/LNPLS/subprograms.htm#LNPLS00825